### **C# Programming With .NET**

**(06CS/IS761)**

Chapter wise questions appeared in previous years:

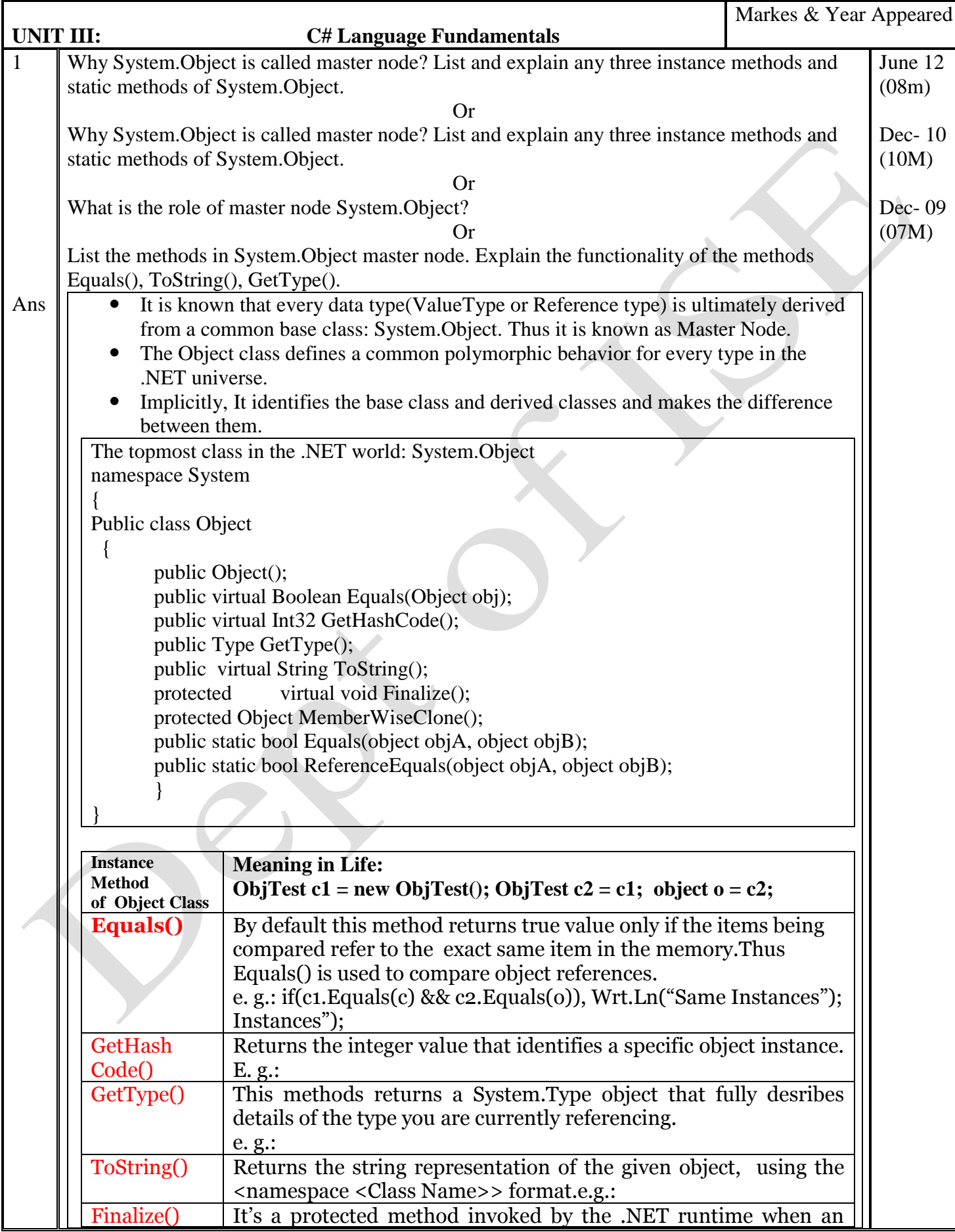

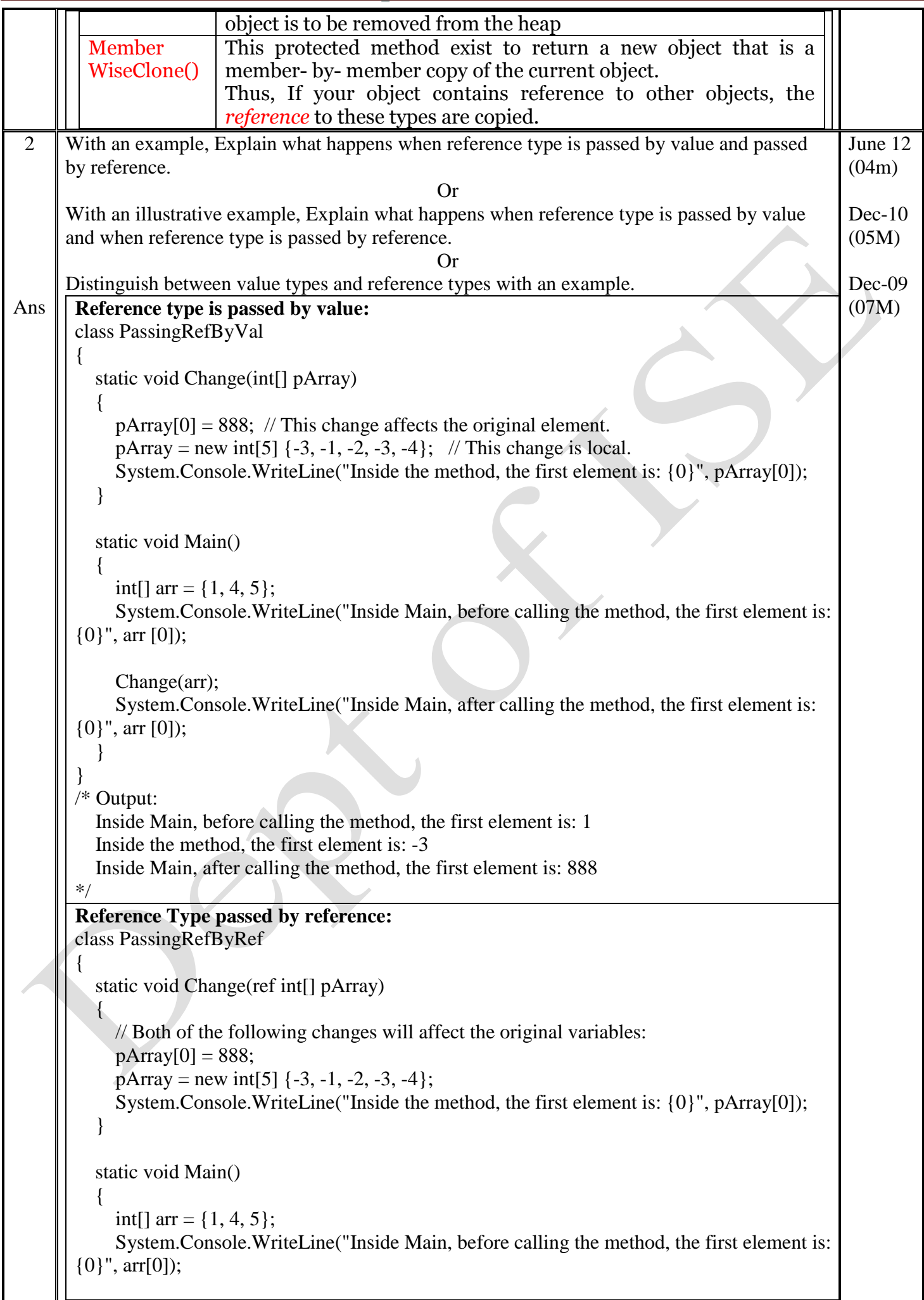

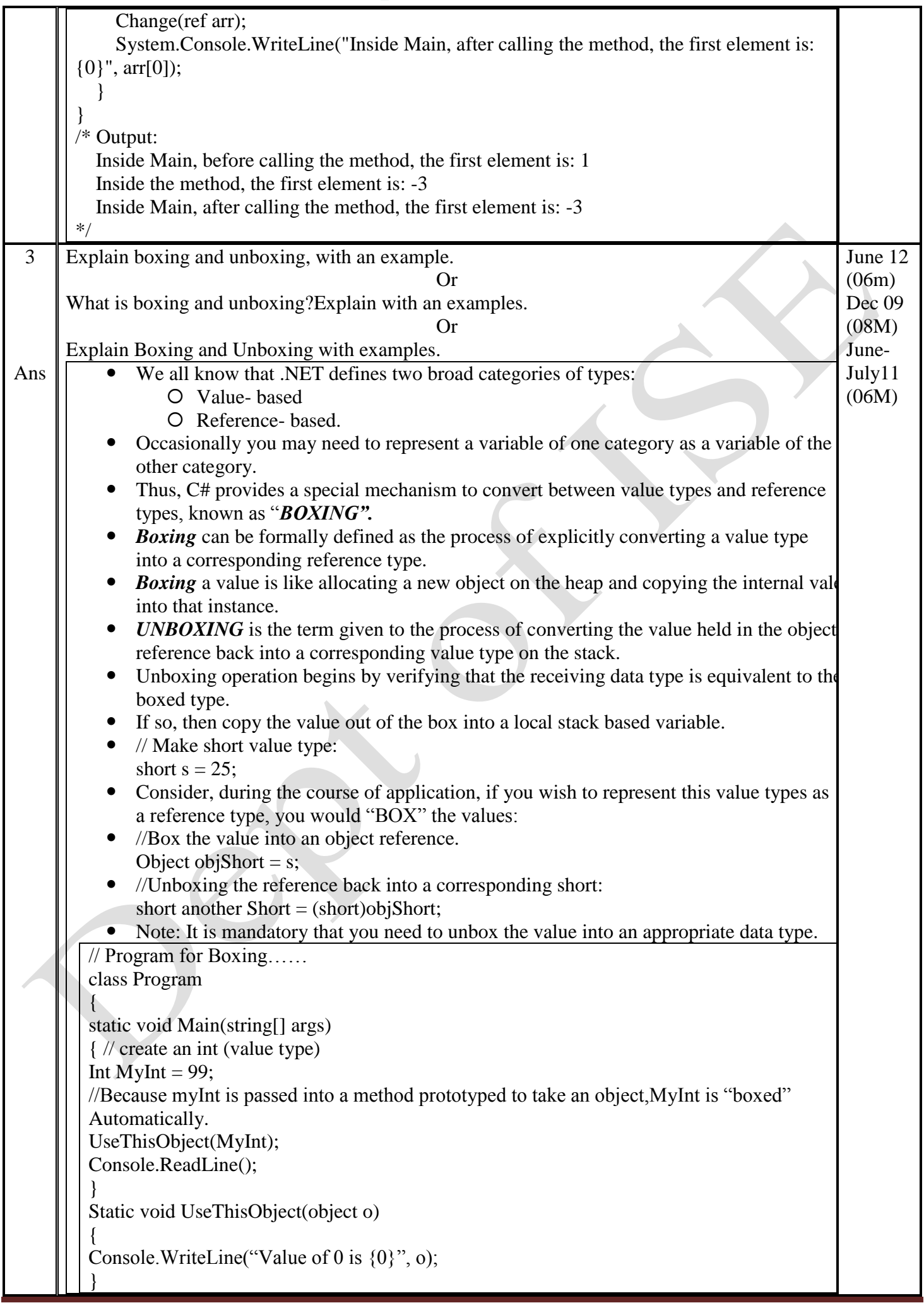

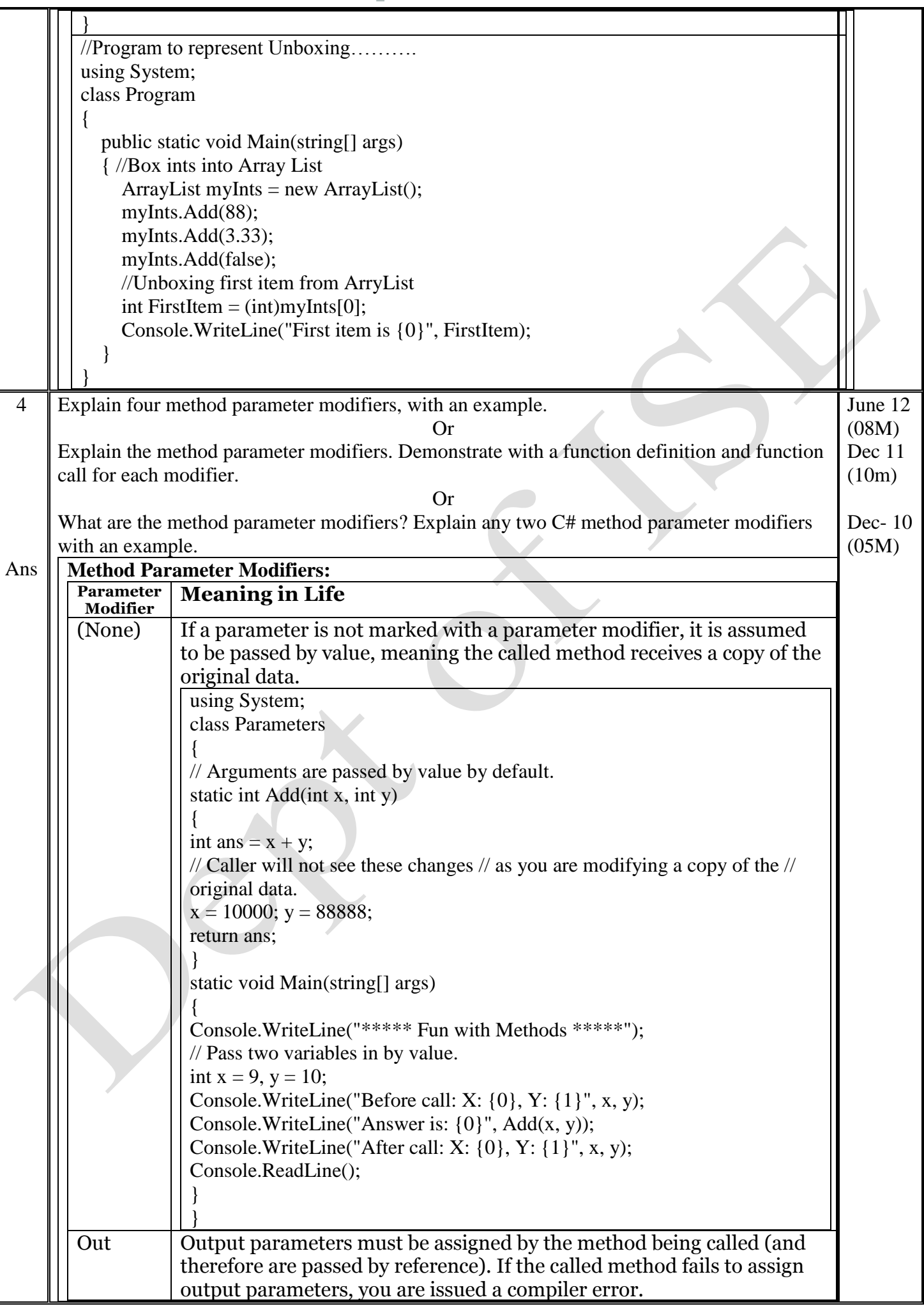

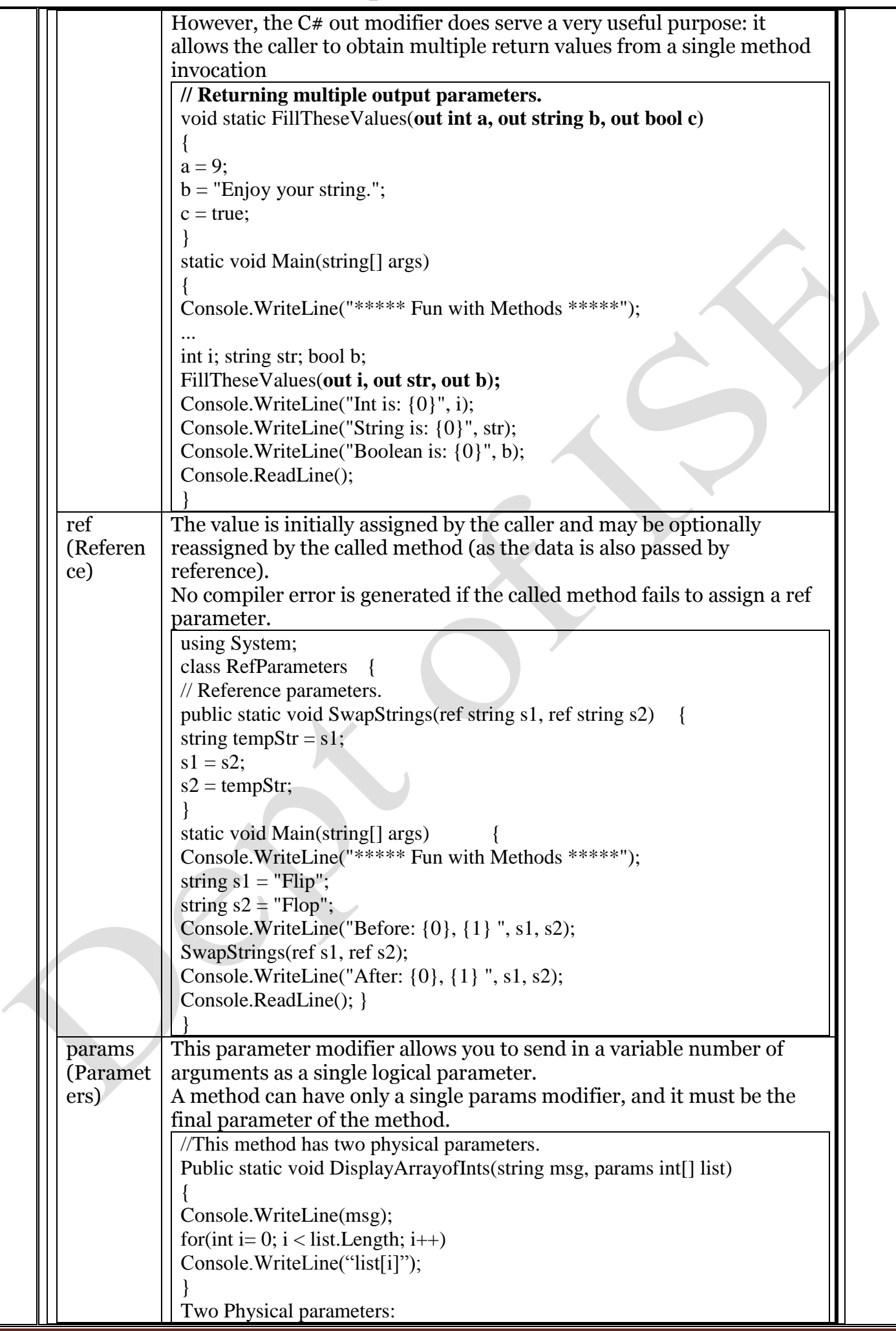

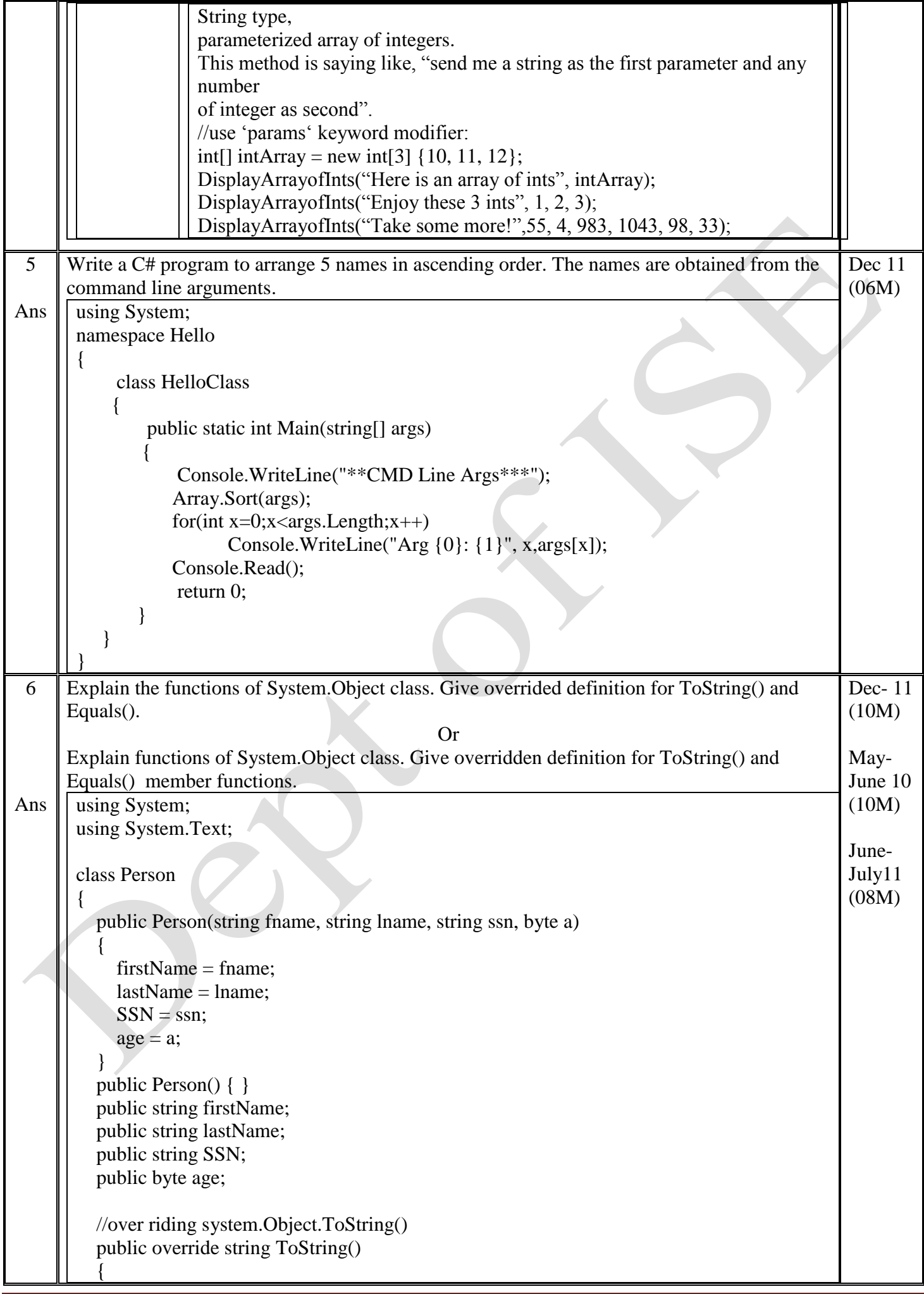

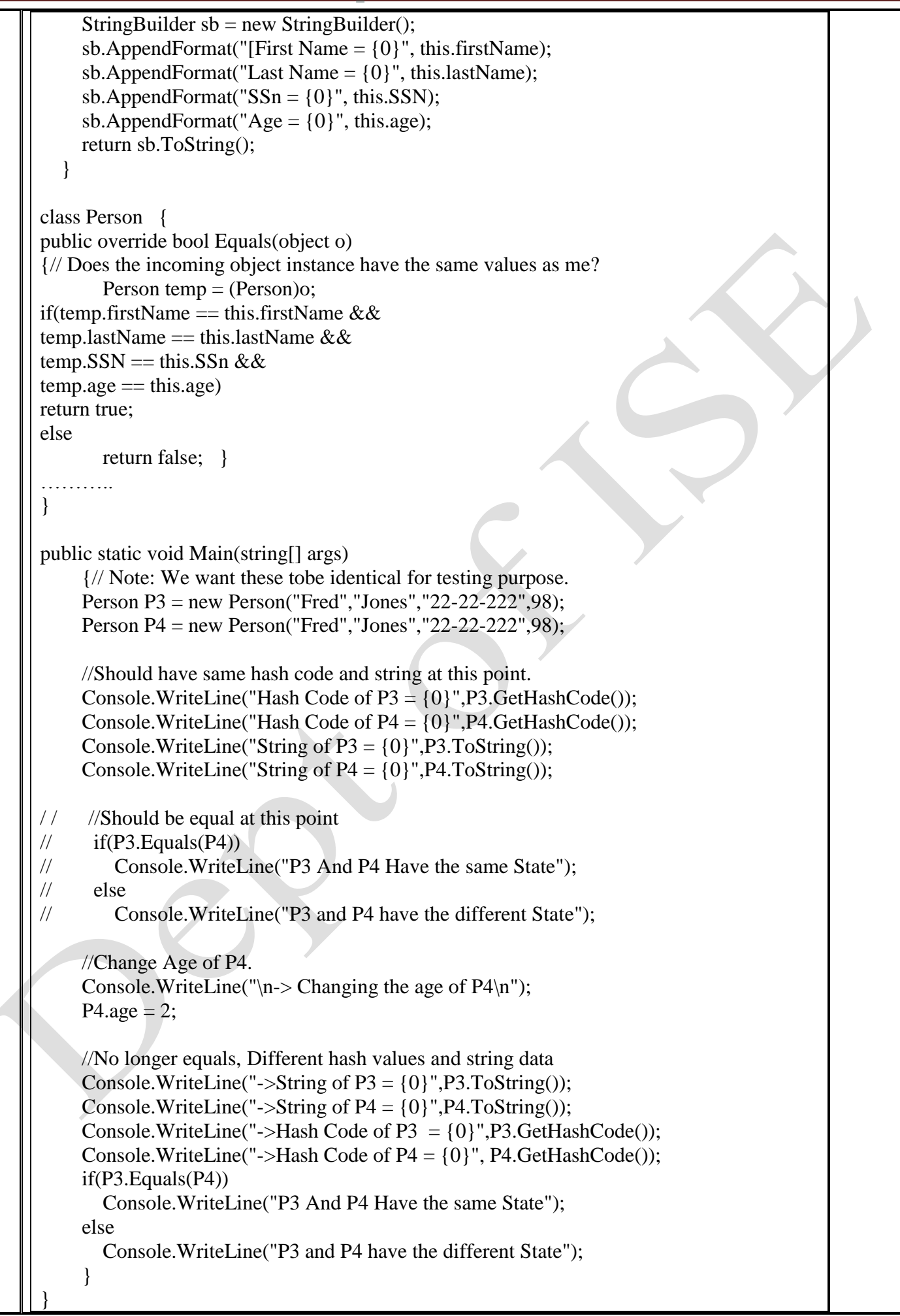

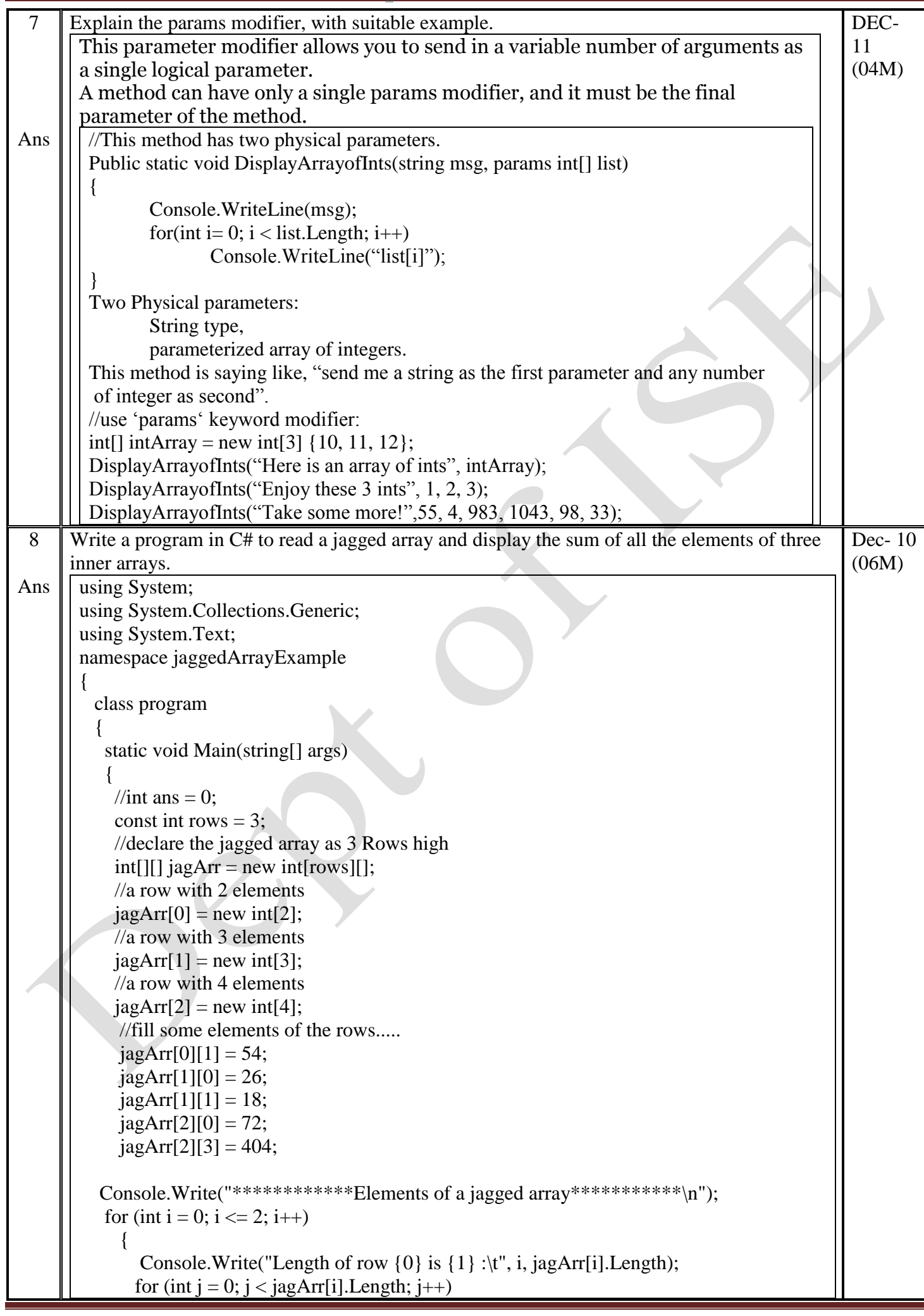

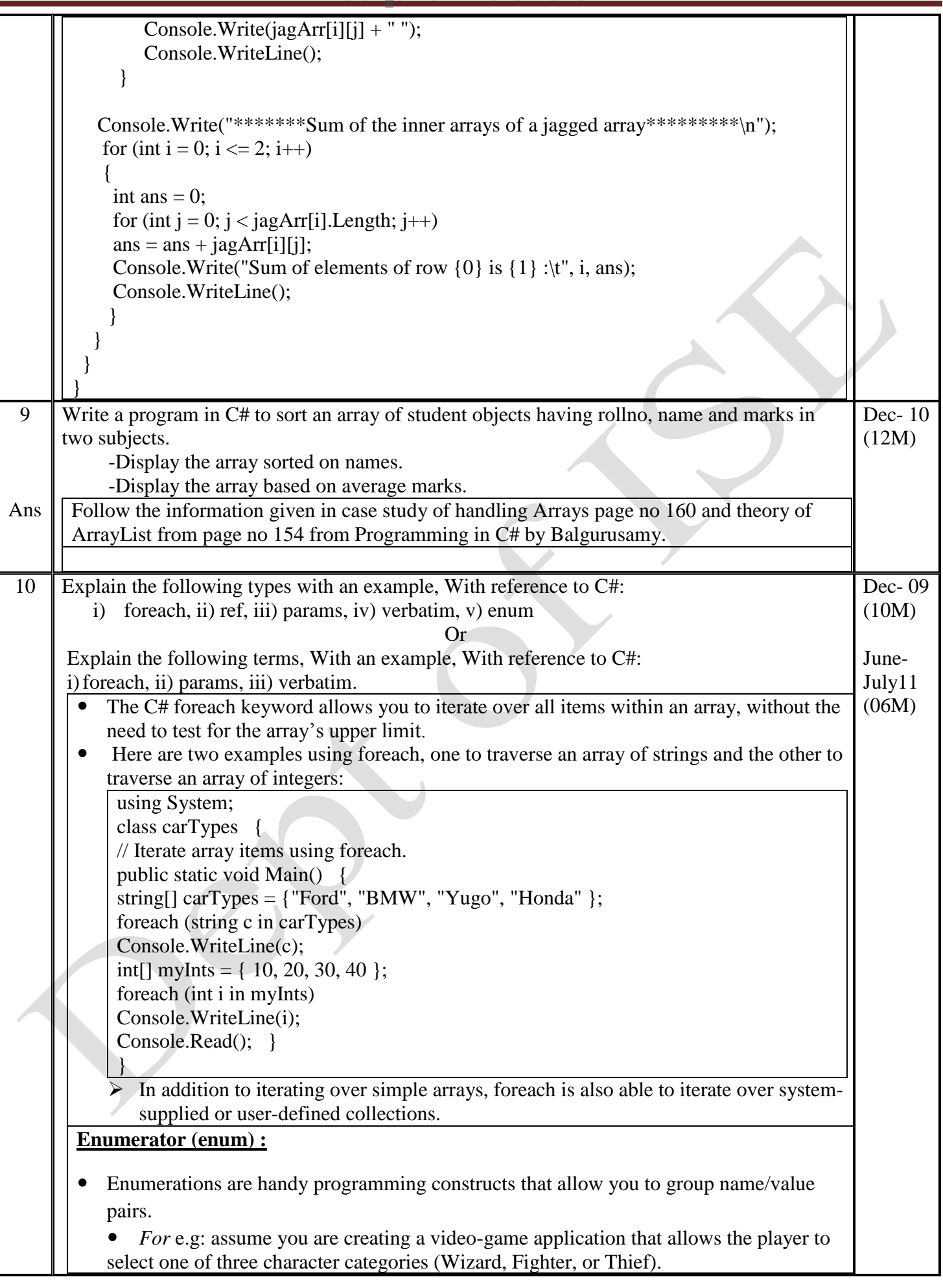

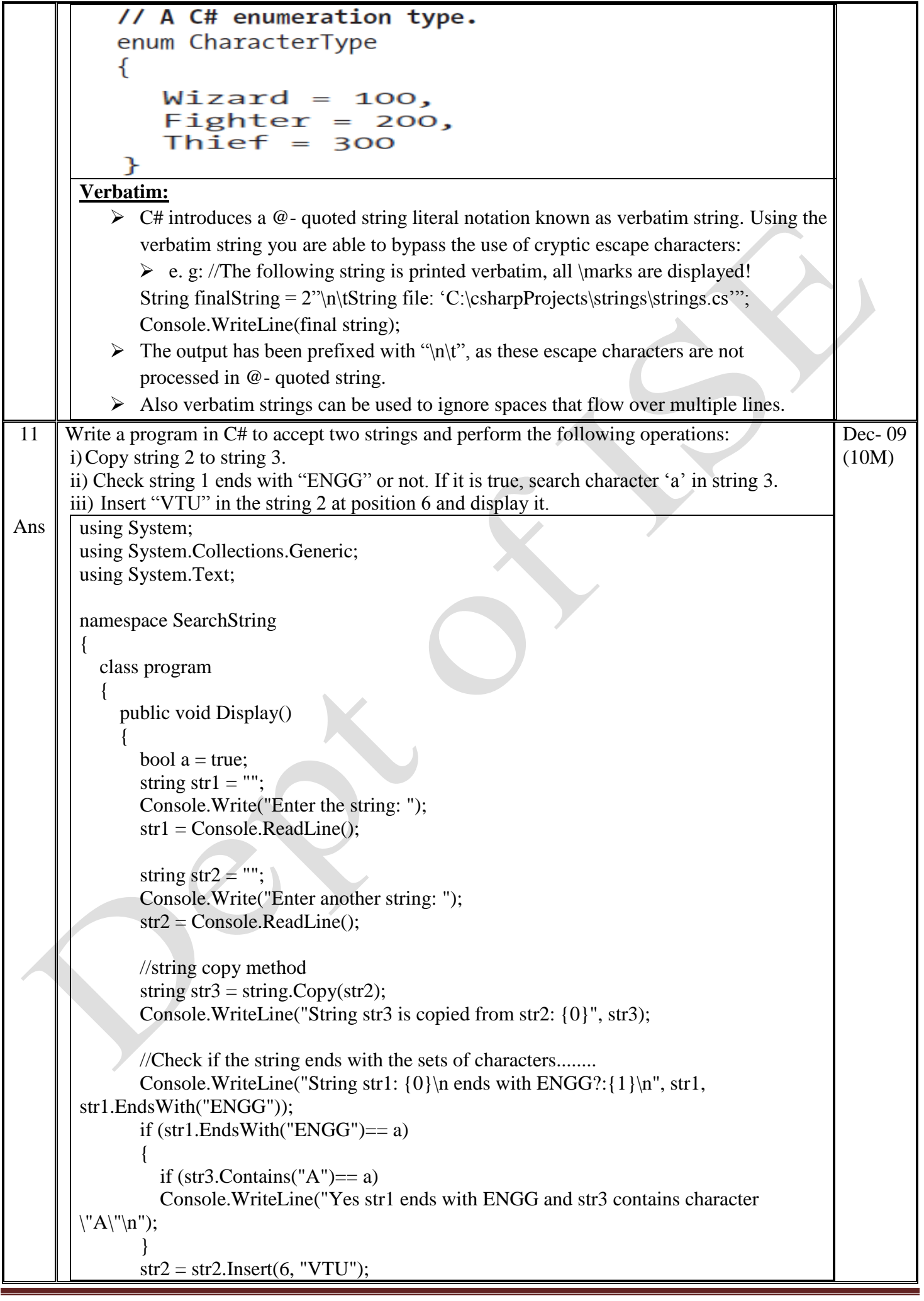

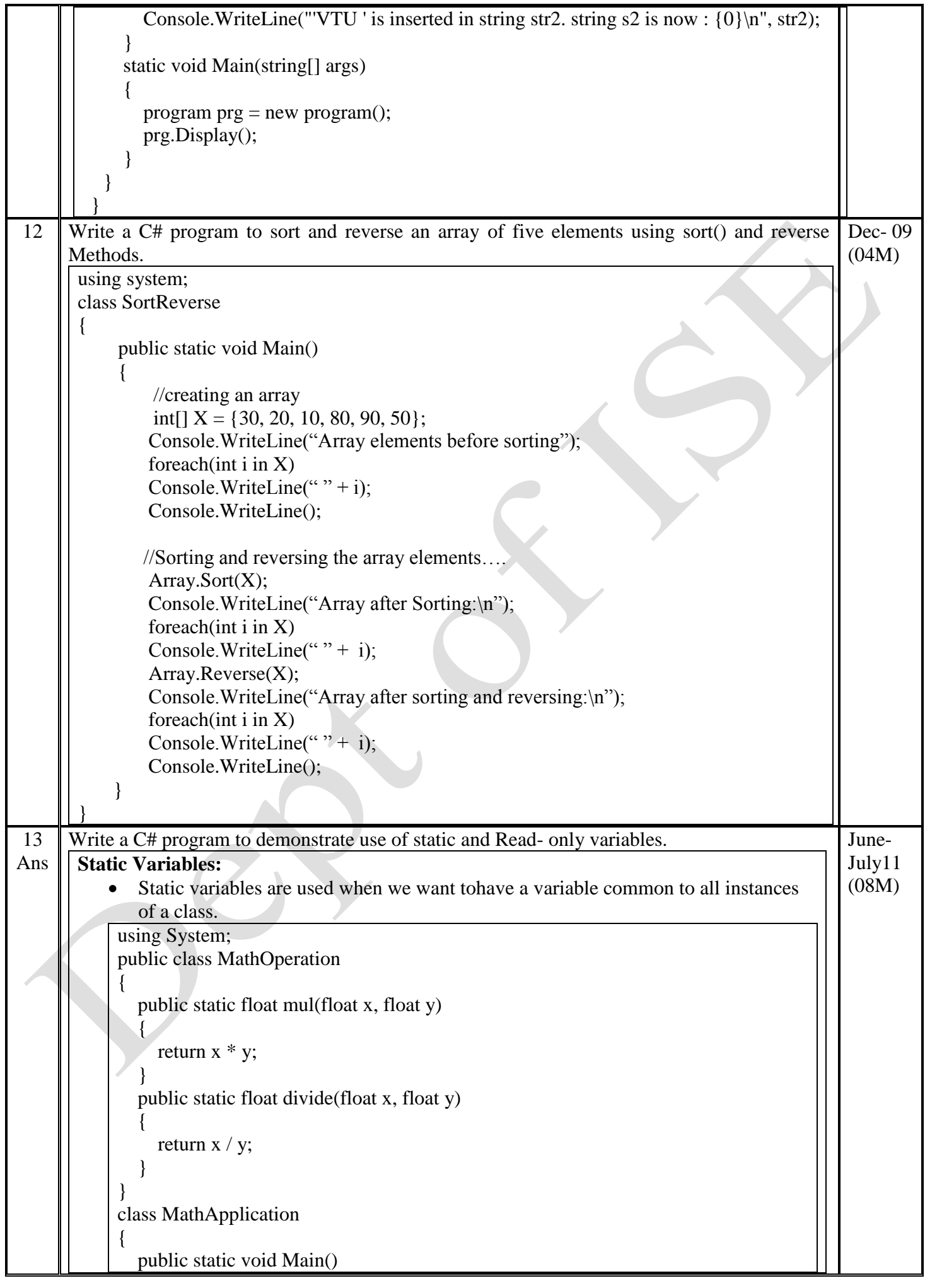

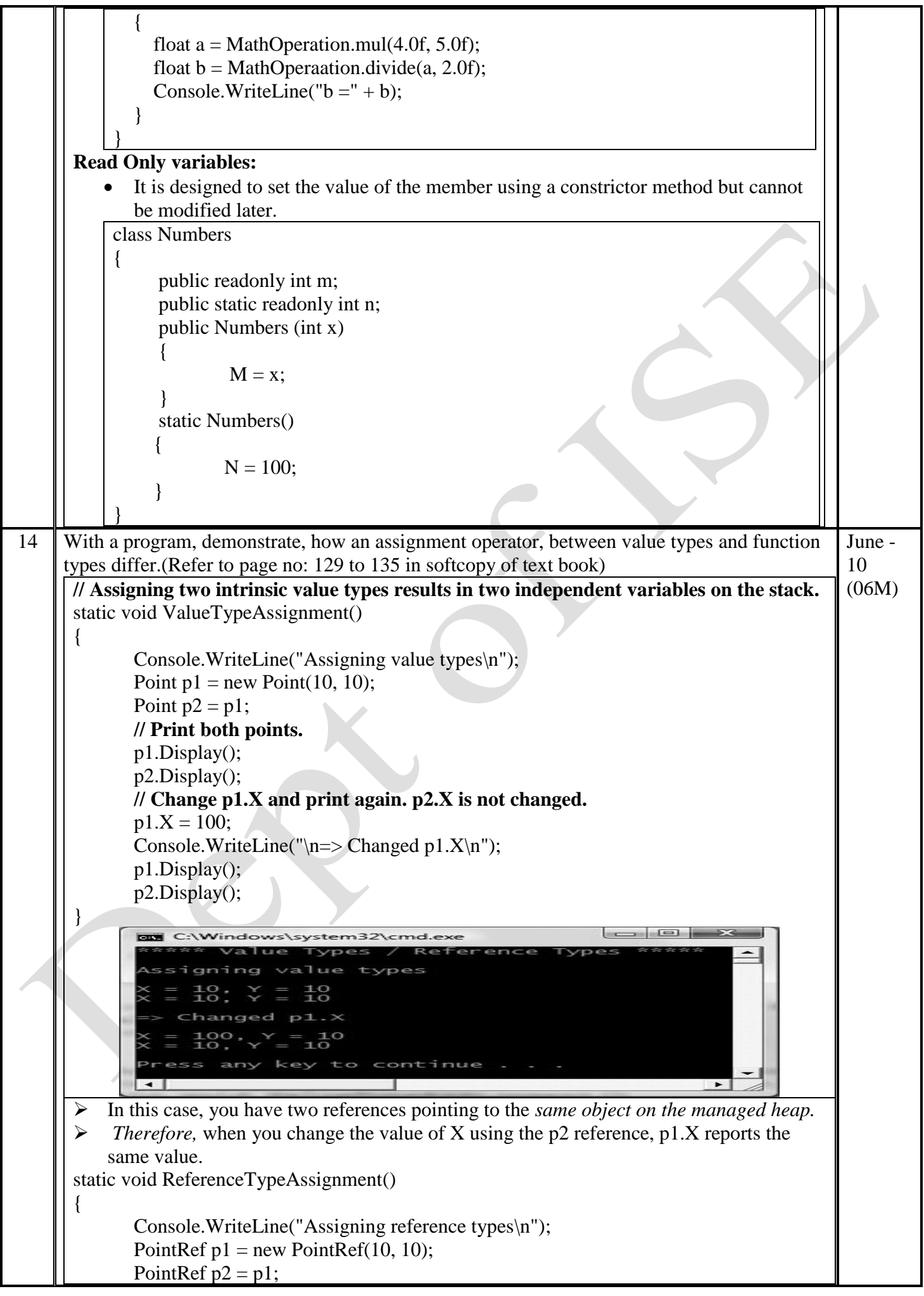

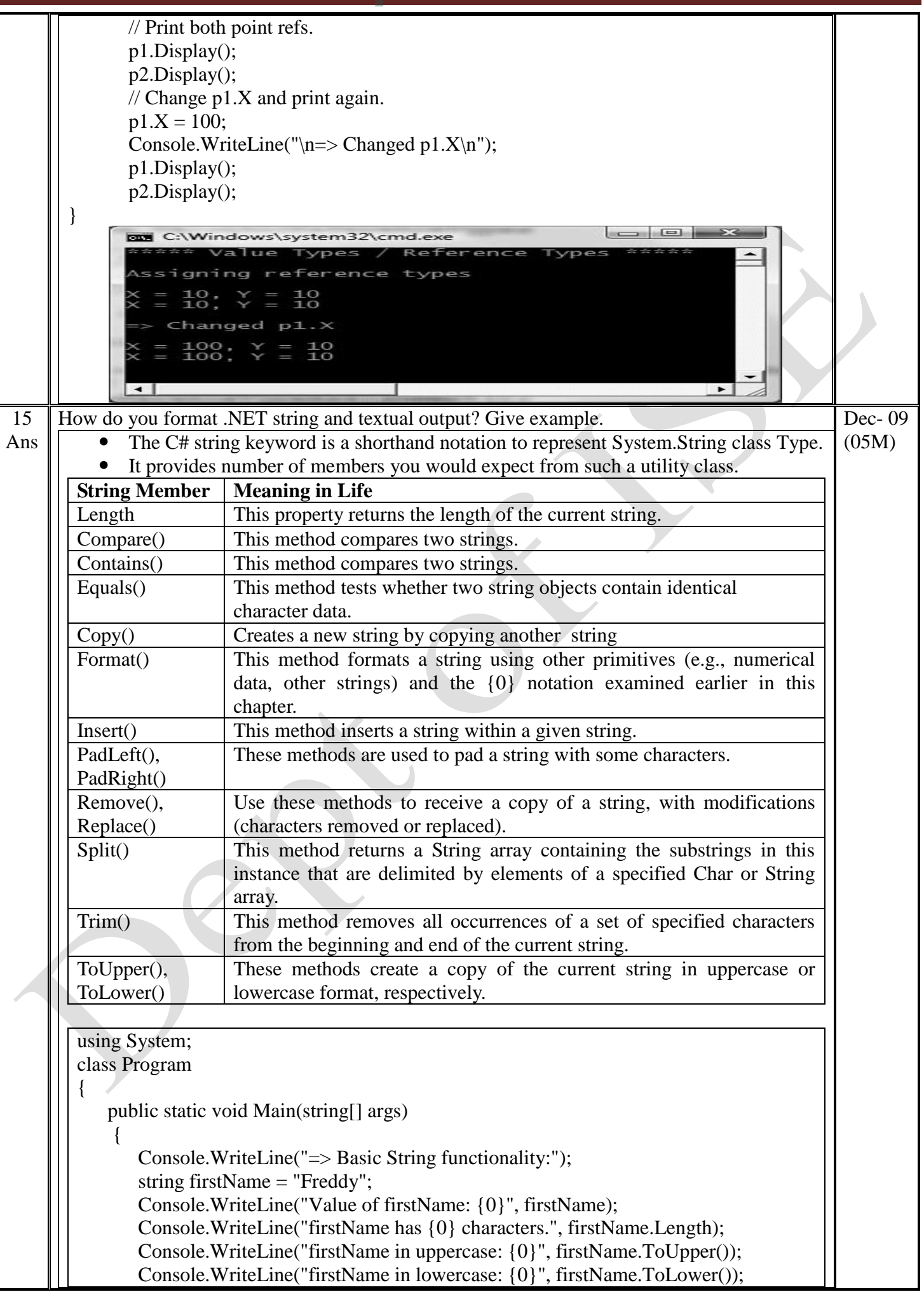

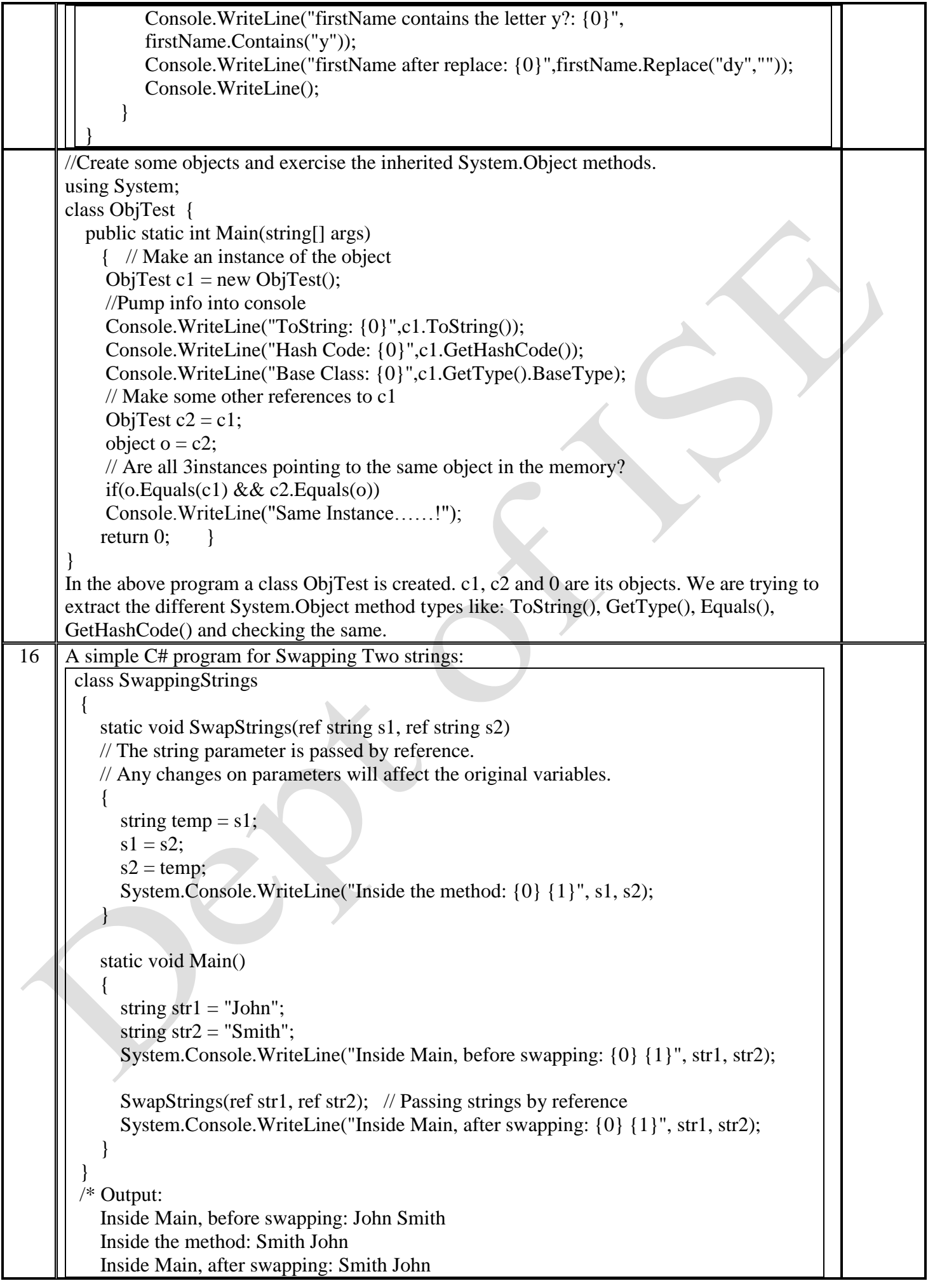

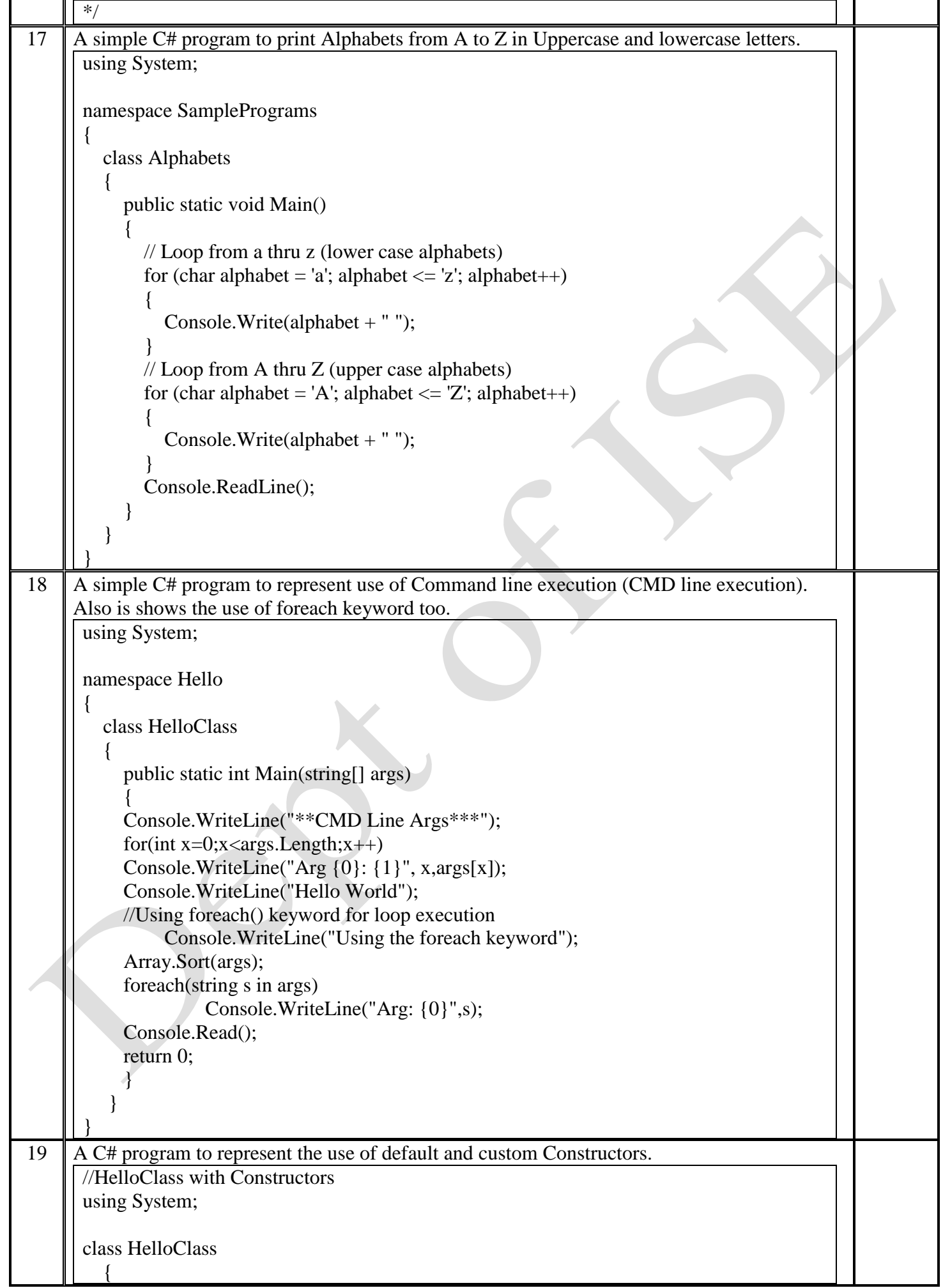

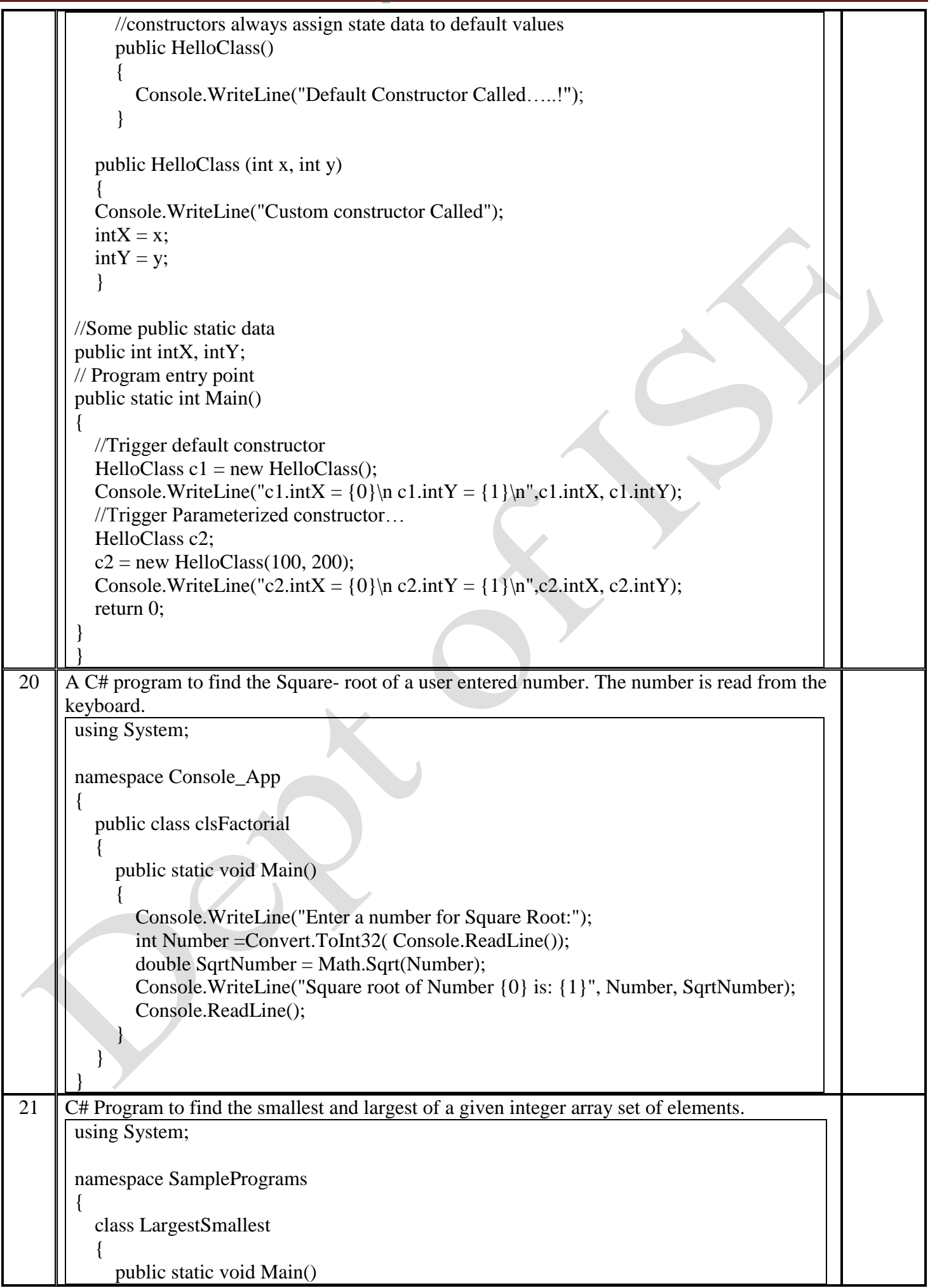

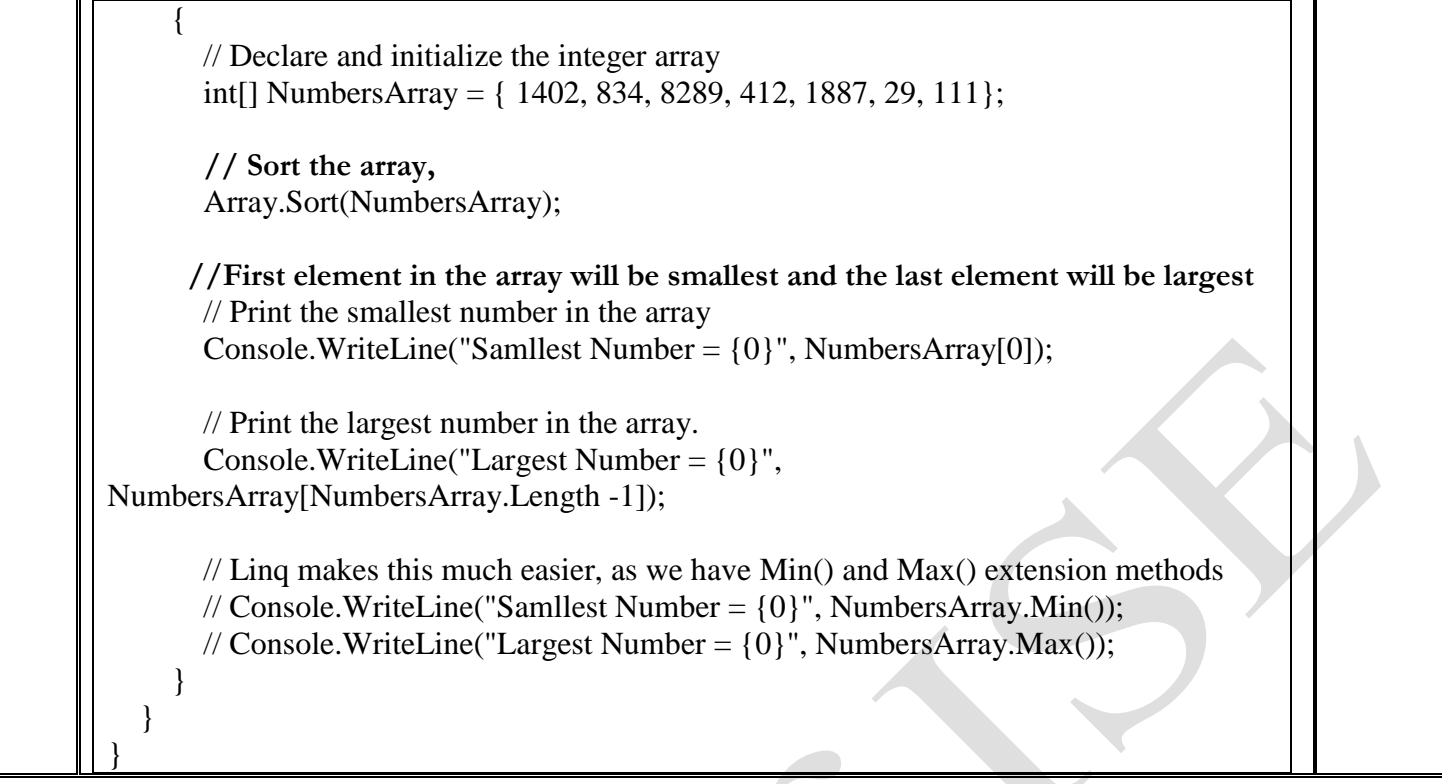